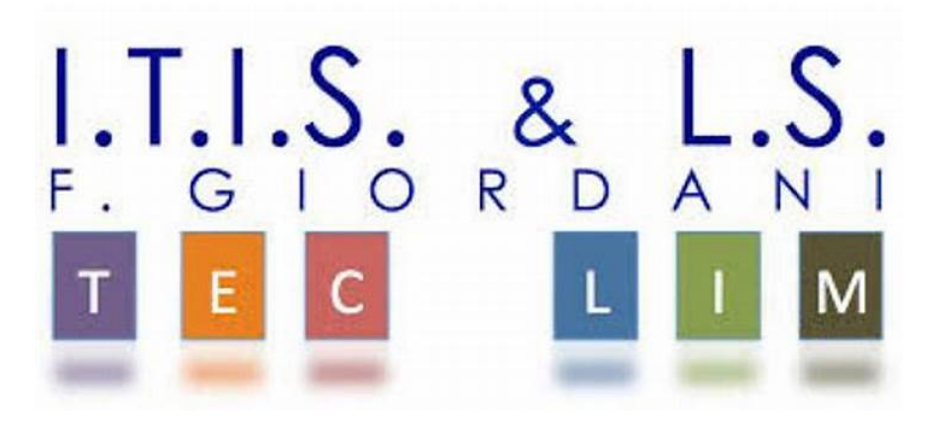

ITIS-LS "Francesco Giordani" Caserta

prof. Ennio Ranucci a.s. 2019-2020

Semplici esercitazioni PERL

Esercitazioni Perl Online (Perl v5.24.2) https://www.tutorialspoint.com/execute\_perl\_online.php

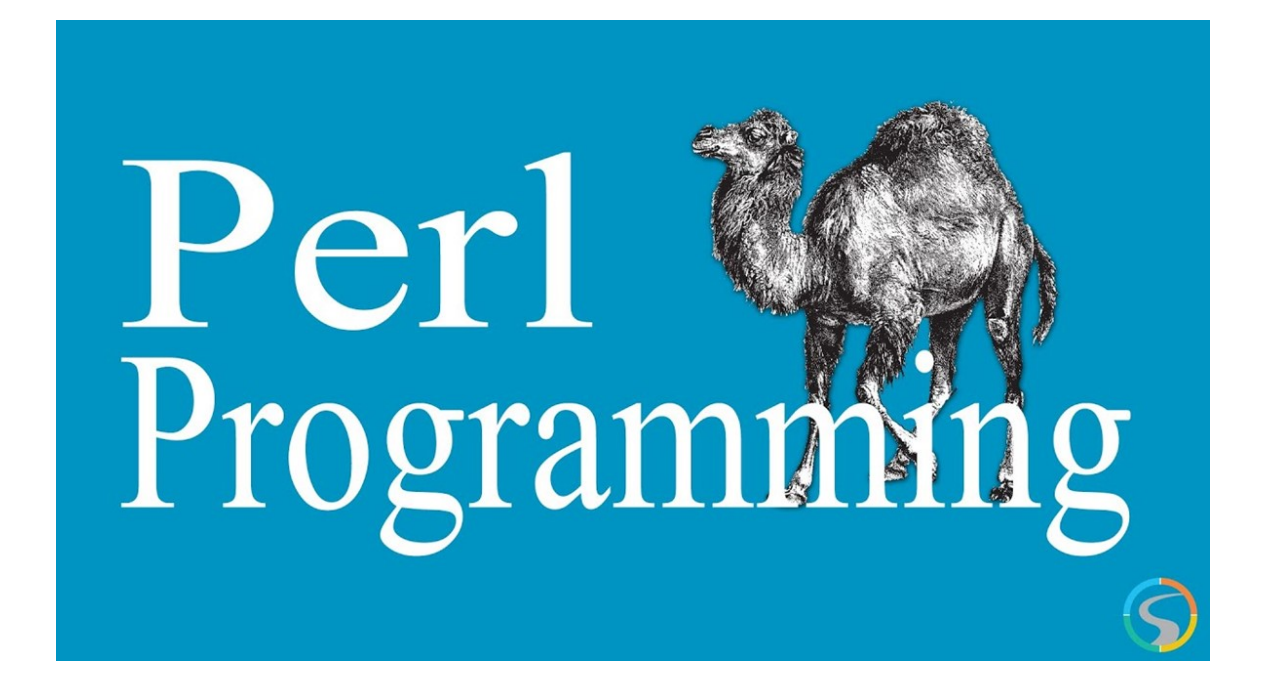

ITIS-LS "Francesco Giordani" Caserta Anno scolastico: 2019/2020 Classe 3^ sez.B spec. Informatica e telecomunicazioni Data: Numero progressivo dell'esercizio: es0 Versione: 1.0 Programmatore/i: Sistema Operativo: Windows 10 Compilatore/Interprete: perl v5.24.2 Obiettivo didattico: Scrivere a video il contenuto delle variabili Obiettivo del programma: Scrivere a video Buon anno scolastico

 $\zeta a$  = "Buon";

\$b = "anno "."scolastico";

print \$a.\$b

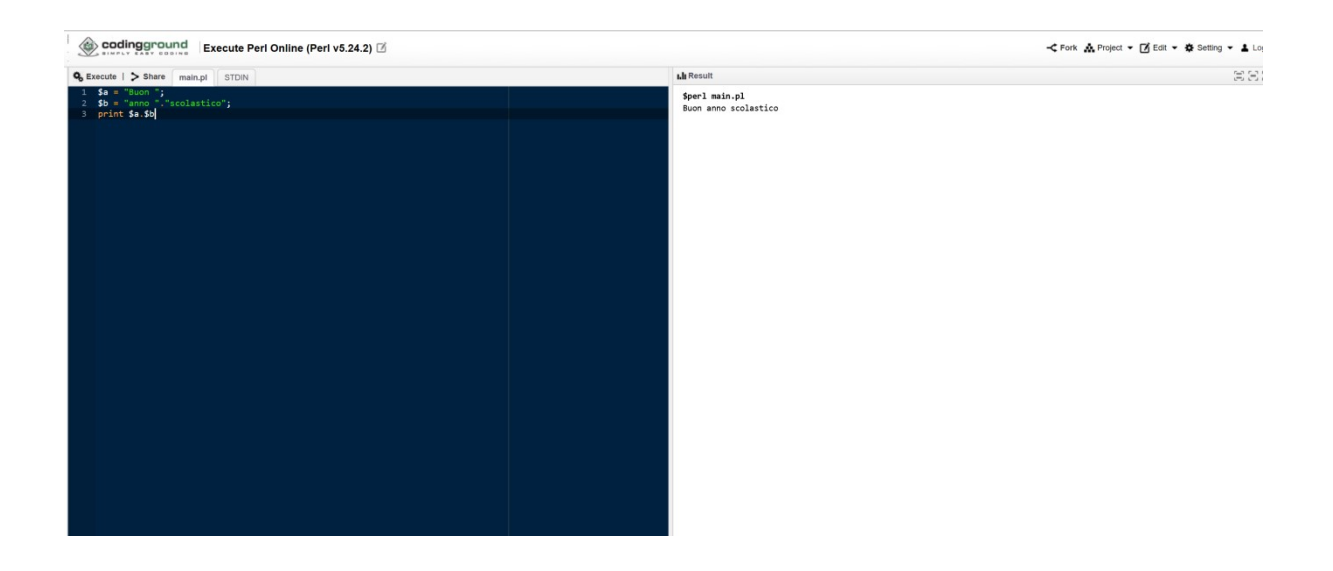

ITIS-LS "Francesco Giordani" Caserta Anno scolastico: 2019/2020 Classe 3^ sez.B spec. Informatica e telecomunicazioni Data: Numero progressivo dell'esercizio: es1 Versione: 1.0 Programmatore/i: Sistema Operativo: Windows 10 Compilatore/Interprete: perl v5.24.2 Obiettivo didattico: Scrivere a video il contenuto delle variabili Obiettivo del programma: Scrivere a video l'area del rettangolo Scrivere nella scheda STDIN 10 20 Scivere nella scheda main  $$base = ;$ \$altezza = <STDIN>; \$area = \$base \* \$altezza; print ("Il rettangolo con una base di "); print \$base; print (" e un'altezza di "); print \$altezza; print (" ha un'area di "); print \$area; print  $(''\n'')$ ; oppure:  $\textit{Shase} = \textit{STDIN}$ ; \$altezza = <STDIN>; \$area = \$base \* \$altezza; print ("Il rettangolo con una base di " . \$base . " e un'altezza di " . \$altezza . " ha un'area di " . \$area

. "\n");

- 3 -

ITIS-LS "Francesco Giordani" Caserta Anno scolastico: 2019/2020 Classe 3^ sez.B spec. Informatica e telecomunicazioni Data: Numero progressivo dell'esercizio: es2 Versione: 1.0 Programmatore/i: Sistema Operativo: Windows 10 Compilatore/Interprete: perl v5.24.2 Obiettivo didattico: La struttura di controllo del flusso delle istruzioni: La selezione( if else) Obiettivo del programma: Trovare il Massimo tra tre numeri

Scrivere nella scheda STDIN 3 valori numerici

Scrivere nella scheda main  $$num1 = 0;$  $$num2 = 0;$  $$num3 = 0;$  $$max = 0;$  $$num1 = ;$  $$num2 = ;$  $$num3 = ;$  $if ( $num1 > $num2)$  {  $$max = $num1;$  } else {  $$max = $num2;$  }  $if ($num3 > $max)$  {  $$max = $num3;$ }

print STDOUT ("Il massimo tra \$num1, \$num2 e \$num3, è \$max\n");

ITIS-LS "Francesco Giordani" Caserta Anno scolastico: 2019/2020 Classe 3^ sez.B spec. Informatica e telecomunicazioni Data: Numero progressivo dell'esercizio: es2.1 Versione: 1.0 Programmatore/i: Sistema Operativo: Windows 10 Compilatore/Interprete: perl v5.24.2 Obiettivo didattico: La struttura di controllo del flusso delle istruzioni: La selezione( if else) Obiettivo del programma: Trovare il Massimo tra tre stringhe

Scrivere nella scheda STDIN 3 stringhe

 $\frac{5}{5}$ str1 = "";  $\frac{5}{3}$ str2 = "";  $\zeta$ str3 = "";  $$max = "$  $$str1 = ;$  $$str2 = ;$  $$str3 = ;$ if (\$str1 gt \$str2)  $\left\{ \right.$  $$max = $str1;$  } else {  $$max = $str2;$  } if (\$str3 gt \$max) {  $$max = $str3;$ }

print STDOUT ("Il massimo tra \"\$str1\", \"\$str2\" e \"\$str3\", è \"\$max\"\n");

ITIS-LS "Francesco Giordani" Caserta Anno scolastico: 2019/2020 Classe 3^ sez.B spec. Informatica e telecomunicazioni Data: Numero progressivo dell'esercizio: es3 Versione: 1.0 Programmatore/i: Sistema Operativo: Windows 10 Compilatore/Interprete: perl v5.24.2 Obiettivo didattico: La struttura di controllo del flusso delle istruzioni: La selezione( if else) Obiettivo del programma: Equazione di I grado

Scrivere nella scheda STDIN 2 valori numerici

 $\zeta a$  = 0;

 $$b = 0;$ 

 $$soluzione = 0;$ 

 $\zeta a = \langle \mathsf{STD} \mathsf{IN} \rangle$ ;

 $$b = <$TDIN$ ;

if (\$a == 0 && \$b == 0)

```
 {
```
print STDOUT ("L'equazione è indeterminata\n");

```
 }
```
 $elsif$  (\$a == 0 && \$b != 0)

{

print STDOUT ("l'equazione è impossibile\n");

```
 }
```
elsif ( $\sin$  != 0)

```
 {
```
\$soluzione = -\$b/\$a;

print STDOUT ("la soluzione è \$soluzione\n");

}

ITIS-LS "Francesco Giordani" Caserta Anno scolastico: 2019/2020 Classe 3^ sez.B spec. Informatica e telecomunicazioni Data: Numero progressivo dell'esercizio: es4 Versione: 1.0 Programmatore/i: Sistema Operativo: Windows 10 Compilatore/Interprete: perl v5.24.2 Obiettivo didattico: La struttura di controllo del flusso delle istruzioni: Iterazione indefinita (while) e (until): Iterazione definita (for) Obiettivo del programma: sommare i primi k numeri naturali

Scrivere il valore di K nella scheda STDIN

```
\zeta k = 0;\sin = 0;
$somma = 0;
$k = <$TDIN><;5n = 1;
5somma = 0:
while (\xi n \leq \xi k) { 
   $somma = $somma +$n; 
  $n = $n + 1; } 
print STDOUT ("La somma dei primi $k numeri è $somma\n");
---------------------------------------- 
$k = 0;\sin = 0;$somma = 0;$k = <$TDIN><;\overline{5n} = 1;
5somma = 0;
until (Sn > Sk) { 
   $somma = $somma +$n; 
  \sin = \sin + 1;
  } 
print STDOUT ("La somma dei primi $k numeri è $somma\n");
--------------------------------------- 
\zeta k = 0;\sin = 0;S<sub>somma</sub> = 0:
$k = <$TDIN><;$somma = 0;for (\xi n = 1; \xi n \leq \xi k; \xi n + 1) { 
   $somma += $n; 
 } 
print STDOUT ("La somma dei primi $k numeri è $somma\n");
```
ITIS-LS "Francesco Giordani" Caserta Anno scolastico: 2019/2020 Classe 3^ sez.B spec. Informatica e telecomunicazioni Data: Numero progressivo dell'esercizio: es5 Versione: 1.0 Programmatore/i: Sistema Operativo: Windows 10 Compilatore/Interprete: perl v5.24.2 Obiettivo didattico: Array Obiettivo del programma: caricare e leggere un vettore

Scrivere il valore di K nella scheda STDIN e i k valori

vettore  $=$   $()$ ;

 $\zeta k = 0;$ 

 $Si = 0;$ 

 $$k = <$TDIN$ ;

# Inserimento.

```
for (5i = 0; 5i \leq 5k; 5i++) { 
  $vettore[$i] = <$TDIN$;
  }
```

```
# Visualizzazione.
```

```
print STDOUT ("Gli elementi del vettore sono: ");
```

```
for (5i = 0; 5i \le 5k; 5i++)
```

```
 {
```

```
 print STDOUT ($vettore[$i]); 
 print STDOUT (" ");
```

```
 }
```

```
print STDOUT ("\n");
```